**УДК (371.134+004):6(07)**

## **Людмила Даннік**

## **ІНФОРМАЦІЙНО-КОМУНІКАЦІЙНІ ТЕХНОЛОГІЇ ЯК ІНОВАЦІЙНИЙ ЗАСІБ ФАХОВОЇ ПІДГОТОВКИ ВЧИТЕЛЯ ТЕХНОЛОГІЙ**

У вищій освіті сьогодні актуальною є розробка інноваційних технологій навчання, які використовують компетентний підхід і забезпечують якісну підготовку майбутніх фахівців з окремої освітньої програми. Важливим елементом підготовки фахівців у вищій школі є формування додаткових якостей випускника, до яких можна віднести: володіння сучасними інформаційними технологіями, здібність до саморозвитку, мобільність, конкурентоспроможність на ринку праці і т. ін. Однак поки що недостатньо досліджено причини, які не дають змогу успішно реалізувати нововведення, існує проблема визначення ефективності методів і форм викладання, а відтак і якості навчального процесу.

Питання розробки та впровадження педагогічних технологій навчання й виховання в цілому розглядали В. Боголюбов, В. Гузєєв, І. Зязюн, А. Нісімчук, О. Пометун, Л. Пироженко, А. Савельєв, Г. Селевко, В. Сластьонін, І. Смолюк та ін.

Безпосередньо технології навчання у вищих навчальних закладах різного рівня вивчали В. Беспалько, В. Бондар, О. Гаврилюк, В. Євдокимов, О. Зінченко, О. Коваленко, О. Пєхота, І. Прокопенко, А. Слободянюк, О. Філатов.

У працях зазначених авторів значна увага приділяється теоретичному опису й актуальності впровадження інноваційних технологій у вищій школі.

Мета статті полягає у розкритті ефективності використання інноваційних технологій при викладанні дисциплін у вищій школі, зокрема під час проведення лекції з методики вивчення курсу «Технології» в старшій школі.

Необхідно зазначити, що успіх впровадження інноваційних технологій залежить від реалізації головної з них – інформатизації навчального процесу. Саме інформаційно-комунікаційні технології слугують базою для реструктурування навчального процесу в умовах кредитно-модульної системи.

Розглянемо використання інноваційних технологій на прикладі проведення лекції з дисципліни «Методика вивчення курсу «Технології» в старшій школі на тему «Інформаційні джерела та інформаційні технології в проектній діяльності». Згідно робочої програми на неї відводиться 2 лекційні години. За цей час викладачеві необхідно надати теоретичні відомості щодо наступності у вивченні розділу; методику вивчення основних тем розділу, а саме: основні інформаційні джерела; технологія пошуку проблеми засобами Інтернету; технологія створення банку ідей; аналіз існуючих виробів та визначення завдань проекту; аналіз та компонування інформації для проекту у різному форматі; презентація майбутнього проекту.

Для досягнення поставленої мети було розроблено спеціальну методику, до складу якої входить:

1. Мультимедійна презентація.

2. Адаптовані таблиці.

3. Навчальний програмний засіб «Змагання».

4. Командна робота аудиторії.

На кожний із зазначених складових покладено функції, які допомагають лекторові вирішувати задачі, що постають на певних етапах лекції.

Використання мультимедійної презентації дозволяє:

 підвищити рівень наочності на лекції. Згідно сучасних психологопедагогічних досліджень ефективність слухового сприйняття інформації дорівнює 15 %, а зорового – 25 %, у той же час їх одночасне включення до процесу навчання дозволяє підвищити ефективність сприйняття до 65 %. Тісний взаємозв'язок слова та наочності випливає з того, що діалектичний шлях пізнання об'єктивної реальності передбачає використання у єдності живого споглядання, абстрактного мислення та практики;

формувати навички роботи з графічною інформацією;

активізувати навчальну діяльність;

систематизувати та класифікувати отримані знання;

 фіксувати увагу за допомогою анімаційних та звукових ефектів на важливих аспектах теоретичної частини.

Для ефективного використання презентації на лекції нами було висунуто ряд умов:

1. Усі студенти повинні добре бачити те, що демонструється.

2. Презентація повинна бути чітко узгоджена з теоретичним матеріалом, що викладається. Для цього на кожному слайді презентації ми зробили позначку у вигляді арабської цифри (рис. 1), щоб було видно до

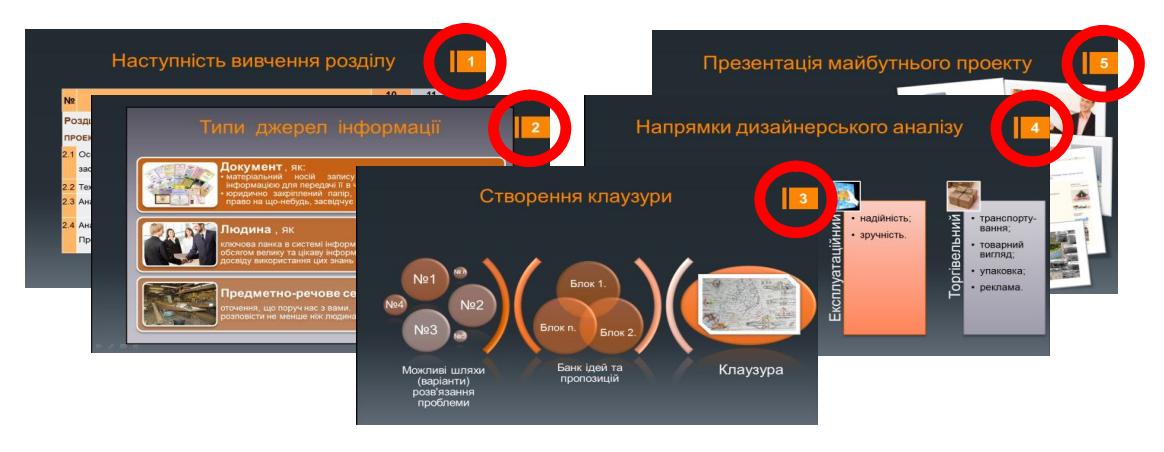

*Рис. 1*

якого пункту плану він відноситься, такий прийом дозволяє краще систематизувати отриманні знання, бо студенти одразу бачать, яке ключове поняття до якого блоку теоретичної частини належать.

3. Детально продумувати пояснення, що будуть надаватися під час демонстрації. Враховуючи те, що слайди презентації не дублюють виклад теоретичного матеріалу, а доповнюють його, допомагають систематизувати, узагальнити та класифікувати (що за даними останніх педагогічних досліджень [1–3] є дидактично вірно), викладачу під час викладу матеріалу необхідно кожного разу звертатися до презентації: вказувати на складові її схем та таблиць, надавати самому пояснення або звертатися до аудиторії за роз'ясненнями, лише такий спосіб організації роботи дозволить підвищити ефективність сприйняття інформації.

4. Необхідно чітко виділяти головне та суттєве при демонстрації презентації за допомогою анімаційних та звукових ефектів. Наприклад, на слайді «Технологія створення банку ідей» демонстрація останнього етапу «творче відкриття» супроводжується звуковим ефектом «дзвіночки», що дає змогу підкреслити його важливість та значущість, тобто досягнення кінцевого результату зазначеної технології.

5. Анімаційні та звукові ефекти повинні використовуватися у презентації в міру та не відволікати від сприйняття теоретичного матеріалу. Наприклад, на слайді «Процес формування банку ідей та пропозицій» зі звуковим ефектом «дзвіночки» з'являється лише центральний блок оранжевого кольору «Процес формування банку ідей та пропозицій», що дає нам змогу привернути до нього увагу (його виділено: кольором, звуком, появою), у той же час послідовна поява усіх складових, що його наповнюють, супроводжується лише анімаційним ефектом, однаковим для усіх 16 елементів.

6. Увесь текст, таблиці та схеми повинні бути читабельними, тобто легкими для сприйняття.

Нами було враховано фактори, що впливають на читабельність текстів (з точки зору поліграфічного виконання): жирність букв; внутрібуквені просвіти; відстань між літерами; пропорції і розміри букв; конфігурація і розмір шрифтів; довжина рядка; колір і контрастність букв; вирівнювання тексту.

Після детального аналізу оформлення різних сайтів у мережі Інтернет та аналізу відповідної літератури [1–3] нами було розроблено спеціальну пам'ятку (чек-лист), яка дозволяє підвищити читабельність тексту з монітору або екрану проектора, що полегшує сприйняття інформації. Враховуючи те, що у своїх подальшій навчальній діяльності та майбутній професійній діяльності студенти будуть створювати мультимедійні презентації, розроблений чек-лист було роздано та обговорено на практичній роботі.

7. Слайди презентації не повинні бути перевантажені інформацією. Необхідно застосовувати правило: «Один слайд – одне ключове поняття».

Друга складова методичної розробки – адаптовані таблиці.

Функція, яку виконує зазначений компонент, це економія

навчального часу. Під адаптованими таблицями ми розуміємо таблицісхеми, граничні розміри яких не перевищують розміри сторінки звичайного учнівського зошиту, а саме ширину – 140 мм, висоту – 200 мм; та роздруковані на самоклеючій основі. Тобто під час лекції студент не витрачає час на замальовування схем та таблиць собі до конспекту, а бере підготовлені таблиці знімає захисний шар та вклеює до зошиту, а вже самі роз'яснення, які надає лектор до таблиці, студент за своїм бажанням може конспектувати нижче, під вклеєною таблицею.

Нами було виділено три основні таблиці, які ми адаптували до заданих розмірів:

1. Типи джерел інформації

2. Шляхи пошуку інформації

3. Процес формування банку ідей та пропозицій

Завдяки застосуванню таких таблиць заощаджується до 8–15 хвилин навчального часу. Така економія, створює можливість завершальну частину лекції провести у вигляді гри. Для цього було створено навчальну програмну гру «Змагання».

Навчальний програмний засіб «Змагання» має на меті:

 узагальнити та систематизувати знання, які студенти отримали під час лекції;

 урізноманітнити, активізувати та мотивувати начальну діяльність студентів на заключному етапі лекції;

 сприяти створенню на останньому етапі лекції конструктивної та доброзичливої атмосфери, засобами «сліпого судді», тобто на комп'ютер покладаються функції рефері: контролю та підрахунку балів гри;

вдосконалити у студентів навички командної роботи;

розвивати творчі здібності (на етапі вигадування назви команди);

 розширити уявлення майбутніх вчителів щодо застосування інформаційних технологій, а саме тестових програм, у навчальному процесі на етапі закріплення знань.

Для ефективного використання зазначеного програмного засобу у навчальному процесі нами було розроблено ряд методичних вказівок.

1. Для успішного застосування програмного засобу «Змагання» необхідно виділити 12–15 хвилин навчального часу лекції.

2. Після завершення теоретичної частини лекції, а саме після роз'яснення усіх незрозумілих питань для студентів, викладач пропонує провести невеличке змагання. Для цього формуються дві команди. Треба пам'ятати, що розроблений програмний засіб розрахований на присутність 20–30 чоловік, тобто у конкуруючих групах буде налічуватися 10–15 осіб; якщо ж на потоці студентів більше, то його застосування не дозволить досягти усіх поставлених цілей. Тоді краще цей програмний засіб використати на практичному заняття, яке присвячене поглибленню знань та формуванню вмінь та навичок із зазначеної теми.

3. Питання для тесту було обрано після детального аналізу

попередньої практики викладання цього теоретичного матеріалу, а також типових помилок, що припускалися студентами попередніх років навчання. На перший погляд, ці питання не дуже важкі, але усі вони являються ключовими для теми «Інформаційні джерела та інформаційні технології в проектній діяльності» та розташовані у послідовності, що дозволяє якісно узагальнити отримані знання та сформувати загальне цілісне поняття про інформаційні джерела та методи роботи з ними.

4. По закінченню змагання програма виводить на екран результати змагання двох команд і викладач оголошує переможців. Далі лекторові необхідно підвести загальні підсумки лекції та обов'язково акцентувати увагу на командній роботі аудиторії, важливо дізнатися про загальний настрій, що панував під час змагання та оцінку такому виду навчальної діяльності. Якщо є час можна обговорити більш детально сильні та слабкі сторони навчального програмного засобу «Змагання» та методи роботи з ним, попросити студентів надати рекомендації щодо його вдосконалення.

Таким чином, використання навчального програмного засобу «Змагання» на лекції «Інформаційні джерела та інформаційні технології в проектній діяльності» з урахуванням усіх зазначених рекомендацій допомагає активізувати навчальну діяльність студентів, завдяки її урізноманітненню; розвивати творчі здібності; привчати працювати у команді, тобто дозволяє оптимізувати процес навчання в цілому та реалізувати принцип діяльнісної спрямованості, як складової гуманізації навчання [4].

Отже, застосування у процесі навчання інноваційних технологій значно покращує якість вищої освіти. Запропонована методика, яка базується на впровадженні інноваційних технологій, дозволяє активізувати процес викладання, підвищує інтерес студентів до дисципліни і, як наслідок, ефективність навчального процесу в цілому, дозволяє досягти більш глибинного розуміння навчального матеріалу.

## **СПИСОК ВИКОРИСТАНИХ ДЖЕРЕЛ**

- 1. Белицын И. В. Мультимедийный комплекс как средство активизации учебно-познавательной деятельности обучающихся / И. В. Белицын, В. А. Касторнова, С. С. Кравцов, І. В. Манторова, О. В. Лобач, А. В. Осин. – Барнаул, 2003. – 159 c.
- 2. Жалдак М. І. Комп'ютерно-орієнтовані засоби навчання М. І. Жалдак, В. В. Лапінський, М. І. Шут // Вкладка газети «Інформатика». – 2004. – С. 41–48.
- 3. Интернет-обучение: технологи педагогического дизайна [сб. науч. работ / науч. ред. к.п.н. М. В. Моисеева и др.] – М. : Издательский дом «Камерон», 2004. – 216 с.
- 4. П'ятакова Г. П. Сучасні педагогічні технології та методика їх застосування у вищій школі: навч-метод. посіб. для студентів та магістрантів вищої школи / Г. П. П'ятакова, Н. М. Заячківська. – Львів : Видавничий центр ЛНУ імені Івана Франка, 2003. – 55 с.